## **¿DE QUÉ HERRAMIENTAS DISPONGO PARA DESARROLLAR EN JAVA?**

## Development Environments) para desarrollo en Java

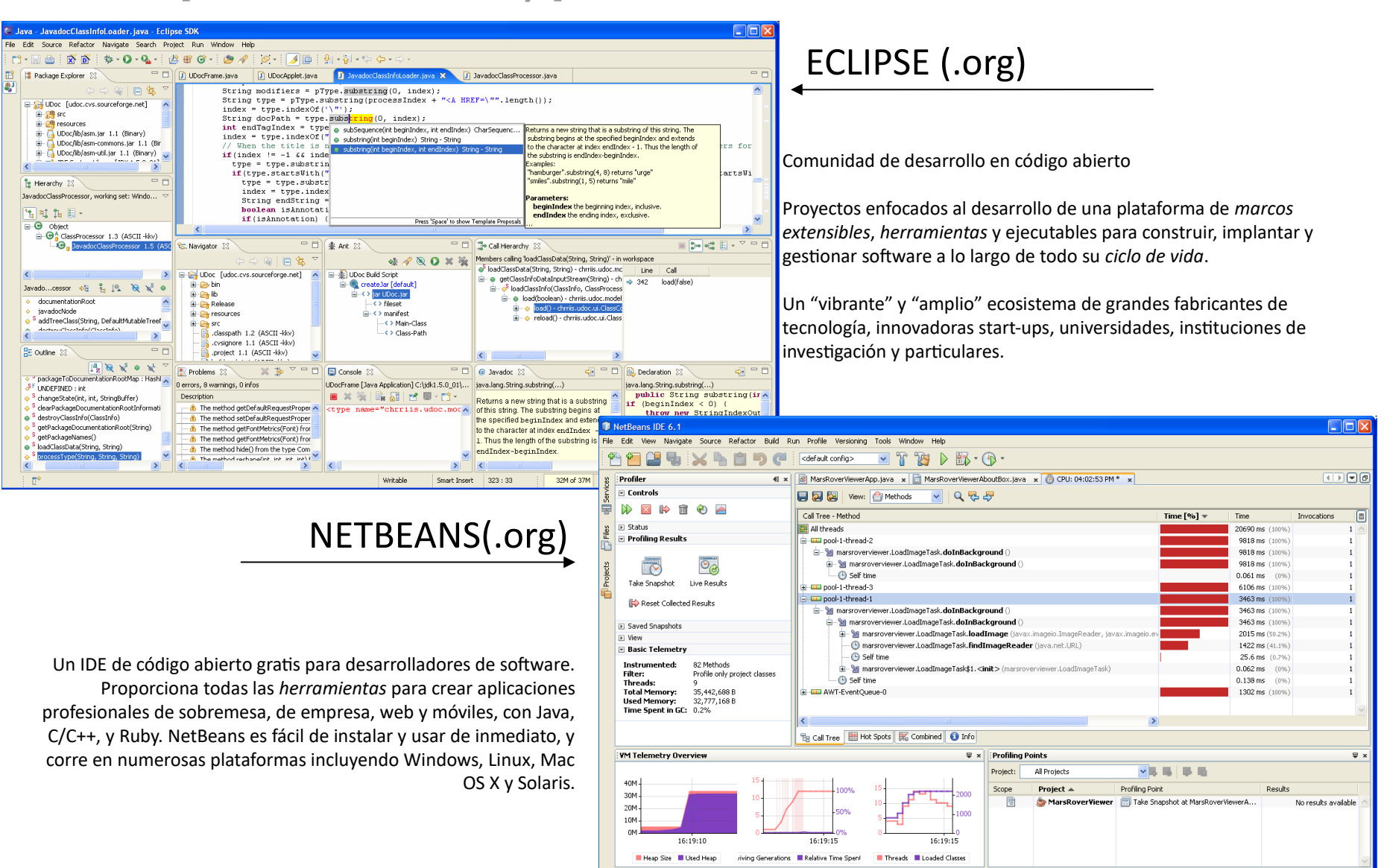

MarsRoverViewer (profile)

running.

## Hay otros IDEs. Una defensa de Netbeans (desde el desconocimiento del resto)

-El slogan de **Netbeans** es "The only IDE you need!", y probablemente no sea sólo un slogan sino una verdad absoluta.

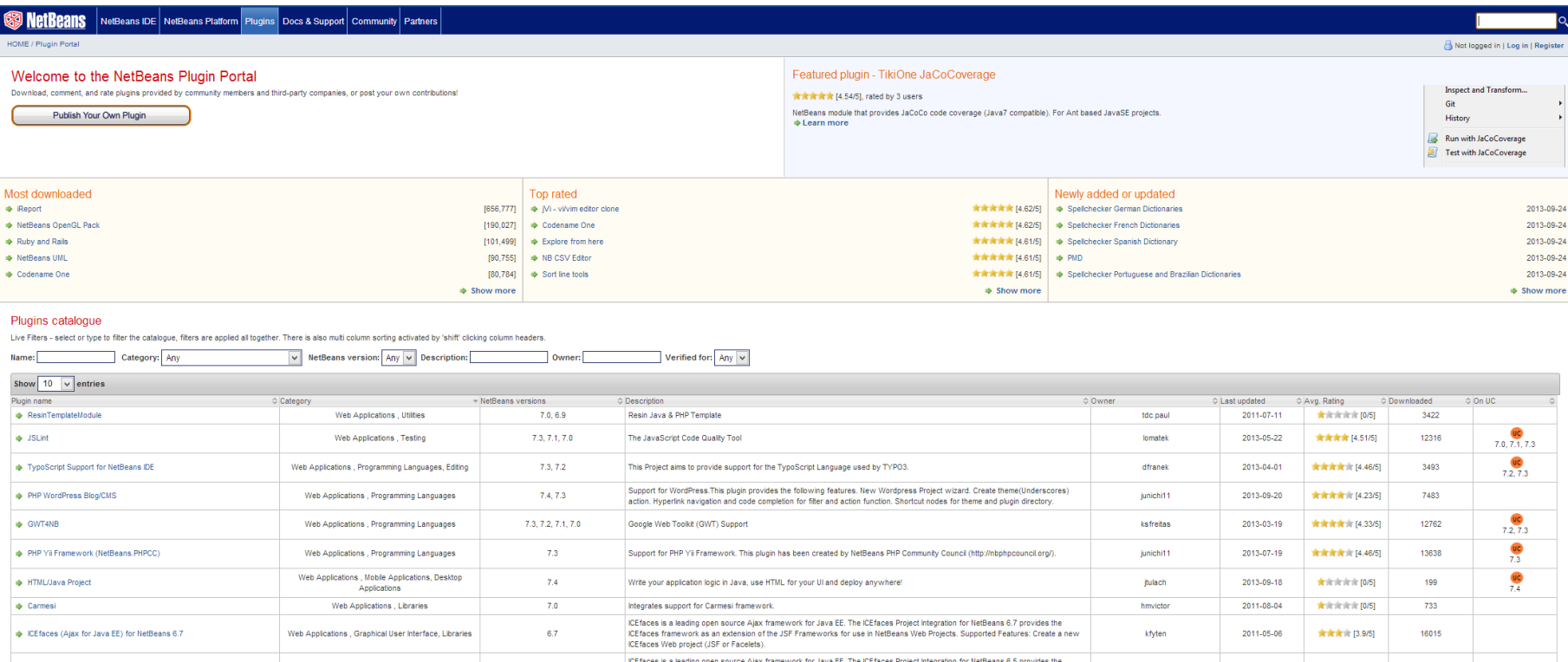

**Eclipse** puede ser comparable a **Netbeans** (¿superior?), pero su modelo de desarrollo es comercial, por lo que nos podemos encontrar con que una determinada capacidad que nos resulte interesante sea de pago (Actualmente no se exige el "ánimo" comercial y se sigue un esquema mixto)

**IntelliJ IDEA** es otro gran contendiente desde que fue elegido por Google como soporte para desarrollo para Android. Esta fabricado por una compañia privada por lo que tiene sus ventajas (más conexo, menos caótico) y sus inconvenientes (menos comunidad de desarrollo, modulos de pago)

-**Jbuilder** fue importante hasta hace unos años al destacar en varios aspectos (p.ej. integración de UML), pero los esquemas de desarrollo en comunidad de **Netbeans** y **Eclipse** lo han superado (sin dejar de ser un buen entorno)

- **Java Studio** es el IDE de SUN. Los padres de la tecnología Java han luchado siempre por liderar la oferta de entornos de desarrollo para Java con interesantes iniciatvas y con dedicación de medios, pero su éxito ha sido más bien escaso. Su propia consciencia de este hecho les ha llevado, desde hace varios años, a apoyar **Netbeans** "ofcialmente" (es el IDE descargable como "bundle" con el kit de desarrollo de la web de SUN) sin que hayan renunciado a su propio sistema (¿?)

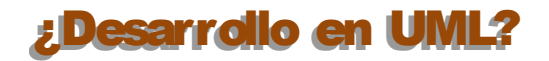

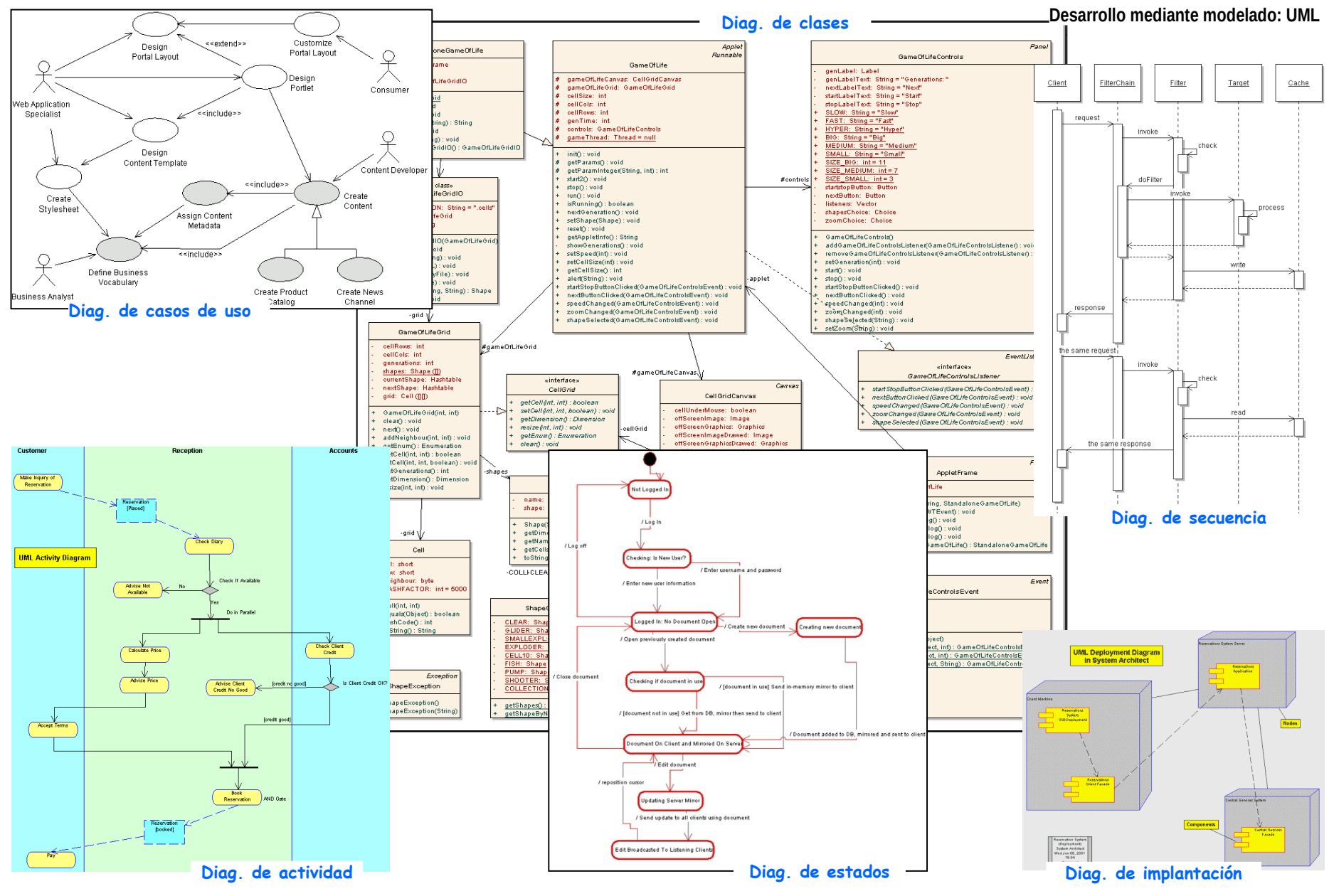

## **OBTENCIÓN E INSTALACIÓN DEL SOFTWARE**

Lo veremos directamente en pantalla puesto que cambia con relativa frecuencia. Las páginas siguientes son sólo orientativas.

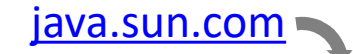

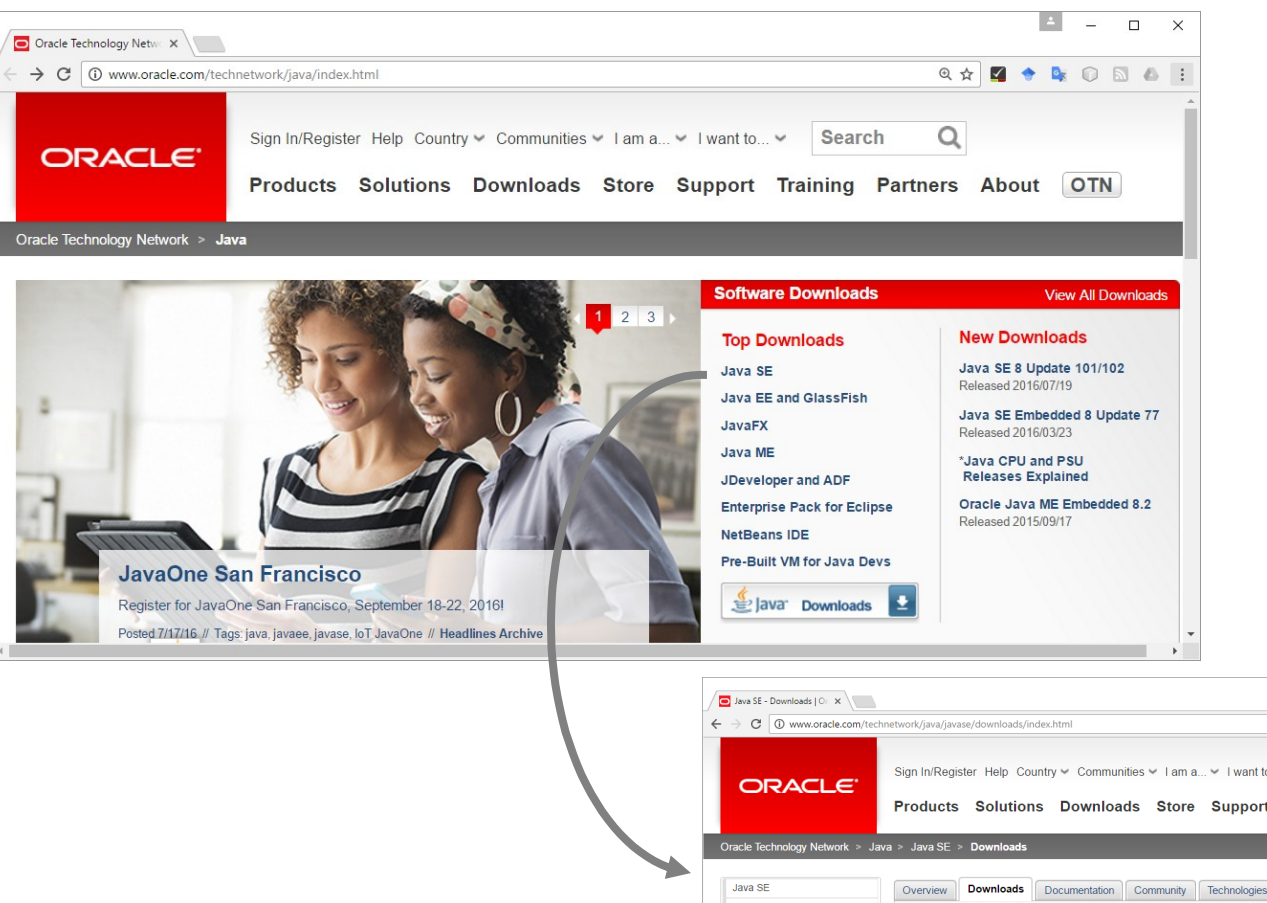

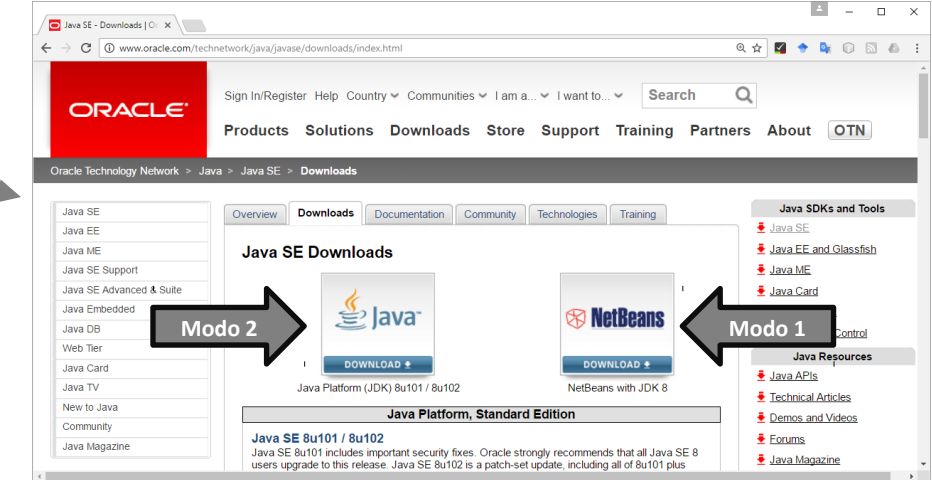

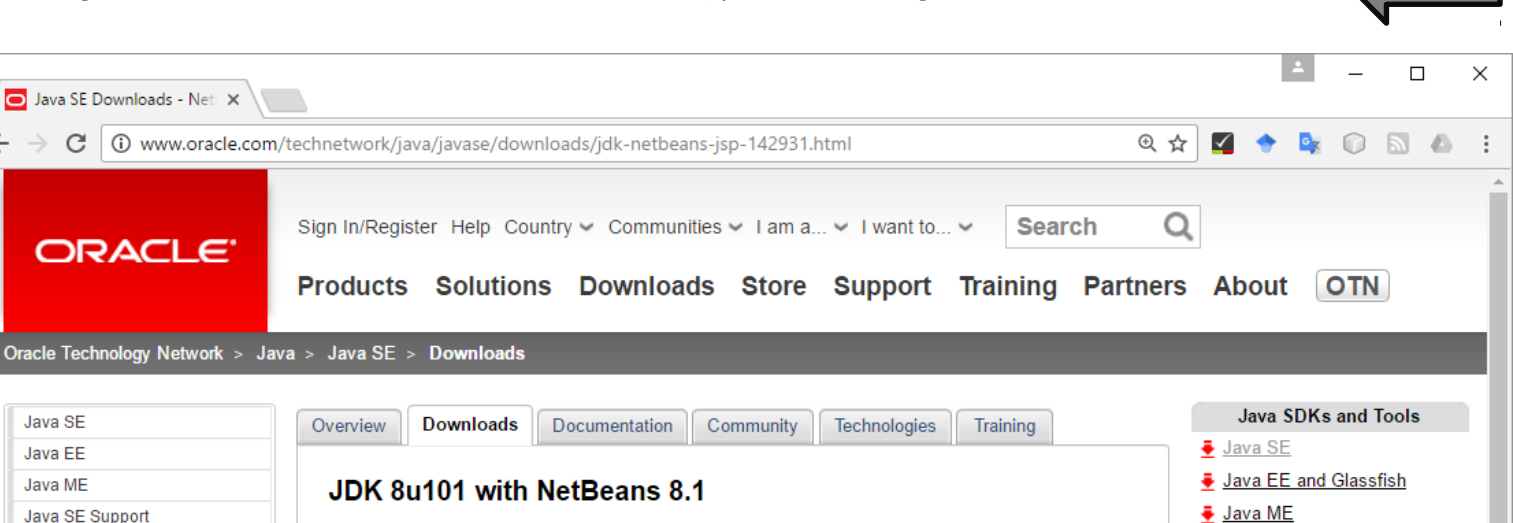

**Modo 1**

Java Card

Java APIs

♦ NetBeans IDE

Java Mission Control

**Java Resources** 

- This distribution of the JDK includes the Java SE bundle of NetBeans IDE, which is a powerful integrated development environment for developing applications on the Java platform. Learn more You must accept the JDK 8u101 and NetBeans 8.1 Cobundle License Agreement to download this software.
	- Accept License Agreement © Decline License Agreement (1)

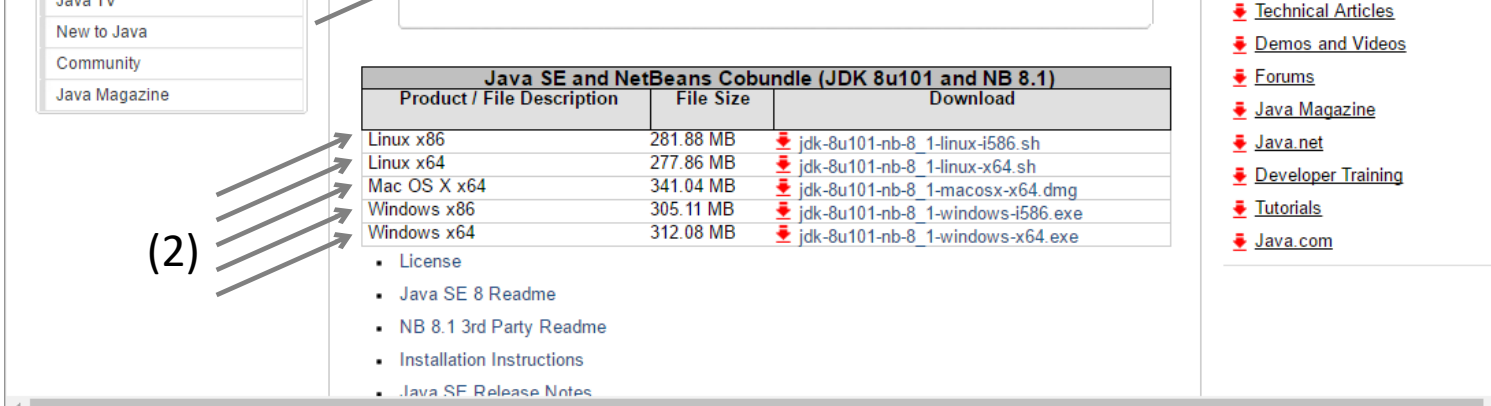

- (1) Aceptar la licencia
- (2) Descargar

Java SE Downloads - Netl X

**ORACLE** 

C

Java SE

Java EE

Java ME

Java DB

Web Tier

**Latin TV** 

Java Card

Java SE Support

Java Embedded

Java SE Advanced & Suite

 $\leftarrow$ 

((3)) Ejecutar el instalador… trivial

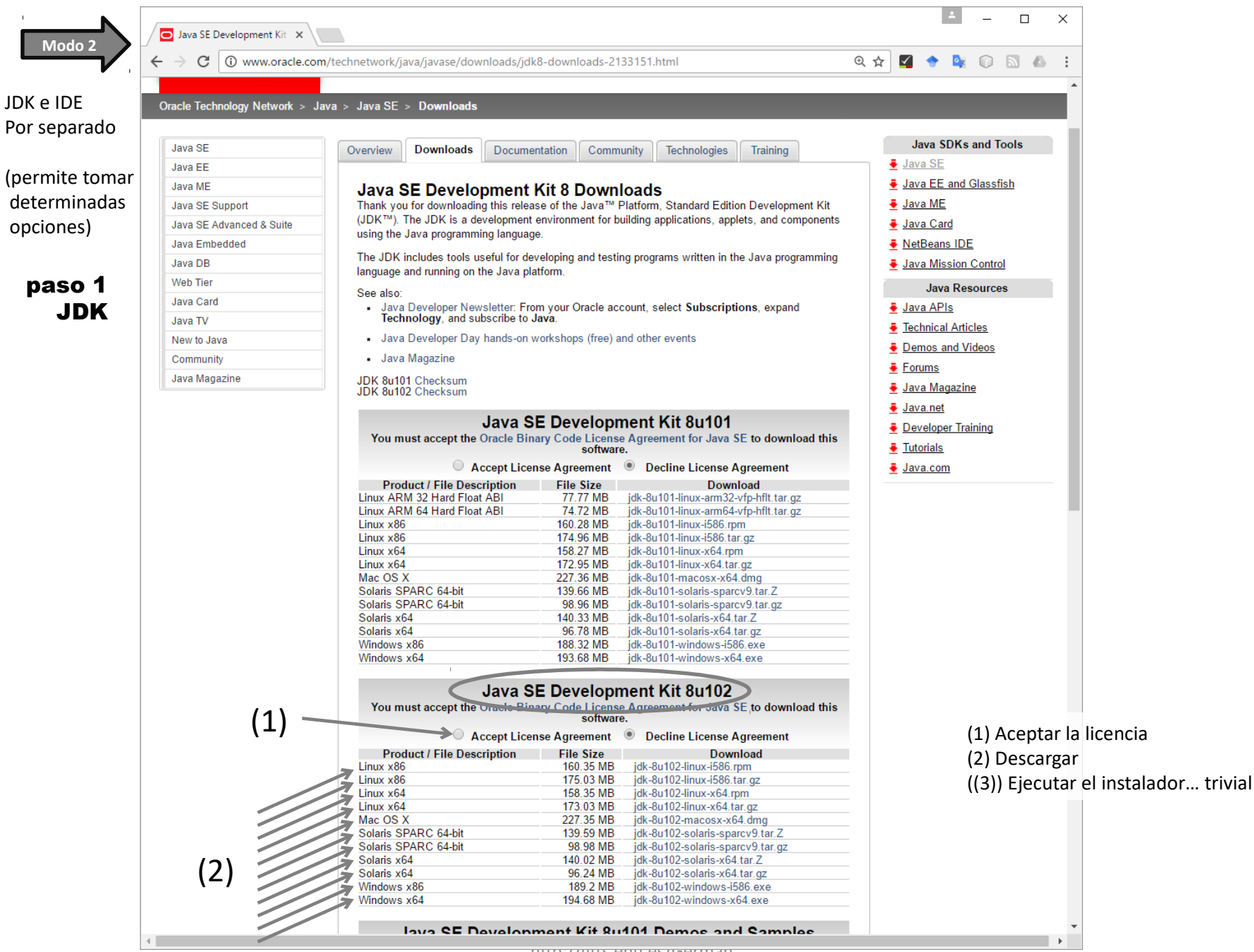

http://gtts.ehu.es/German

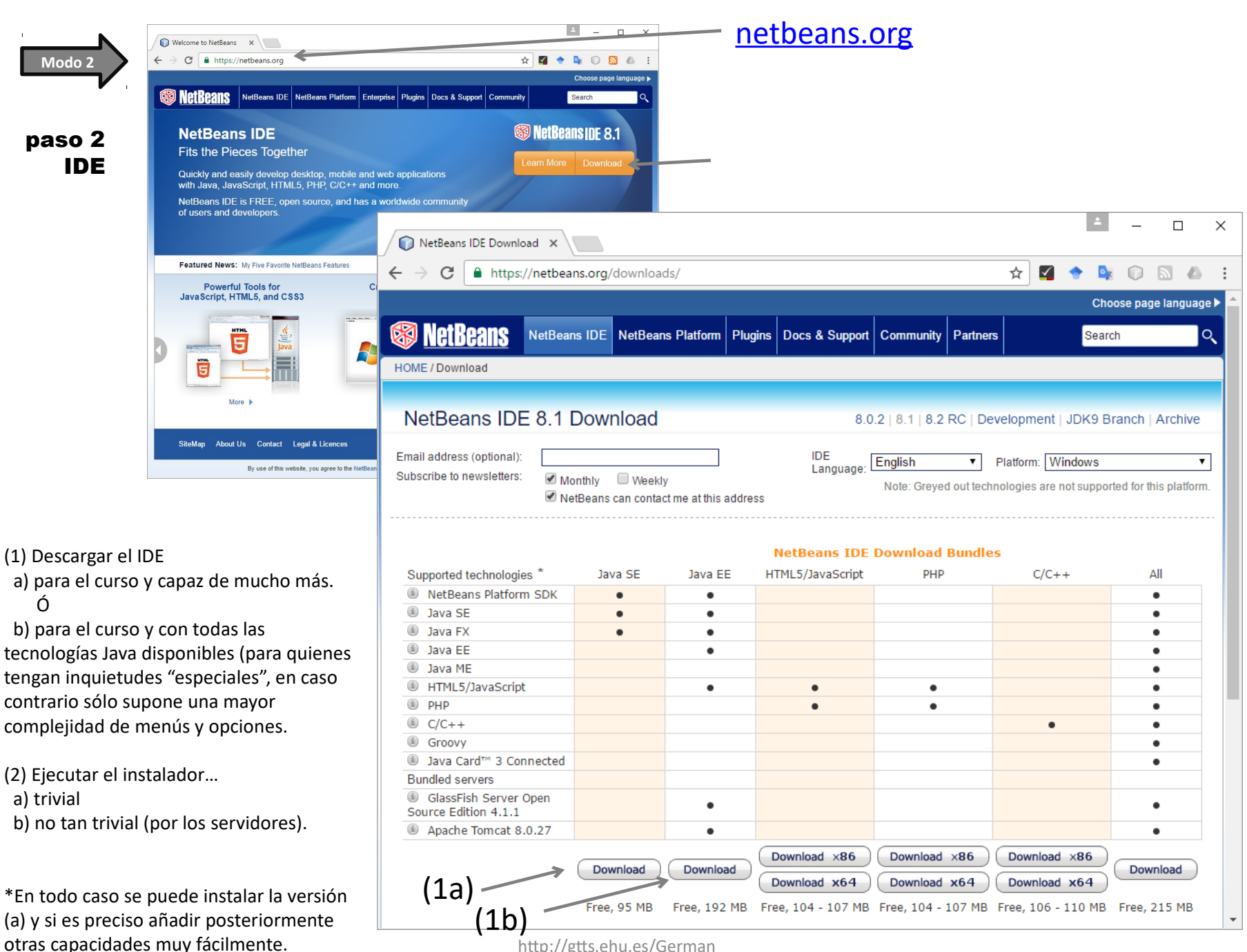

http://gtts.ehu.es/German